# МИНИСТЕРСТВО НАУКИ И ВЫСШЕГО ОБРАЗОВАНИЯ РОССИЙСКОЙ ФЕДЕРАЦИИ ФЕДЕРАЛЬНОЕ ГОСУДАРСТВЕННОЕ АВТОНОМНОЕ ОБРАЗОВАТЕЛЬНОЕ УЧРЕЖДЕНИЕ ВЫСШЕГО ОБРАЗОВАНИЯ «НАЦИОНАЛЬНЫЙ ИССЛЕДОВАТЕЛЬСКИЙ ТОМСКИЙ ПОЛИТЕХНИЧЕСКИЙ УНИВЕРСИТЕТ»

УТВЕРЖДАЮ Директор ИШНКБ \_\_\_\_\_\_\_\_\_\_\_ Д.А. Седнев  $\sqrt{2020 r}$ 

# **РАБОЧАЯ ПРОГРАММА ДИСЦИПЛИНЫ ПРИЕМ 2020 г. ФОРМА ОБУЧЕНИЯ очная**

# **АКУСТИЧЕСКИЙ КОНТРОЛЬ И ДИАГНОСТИКА**

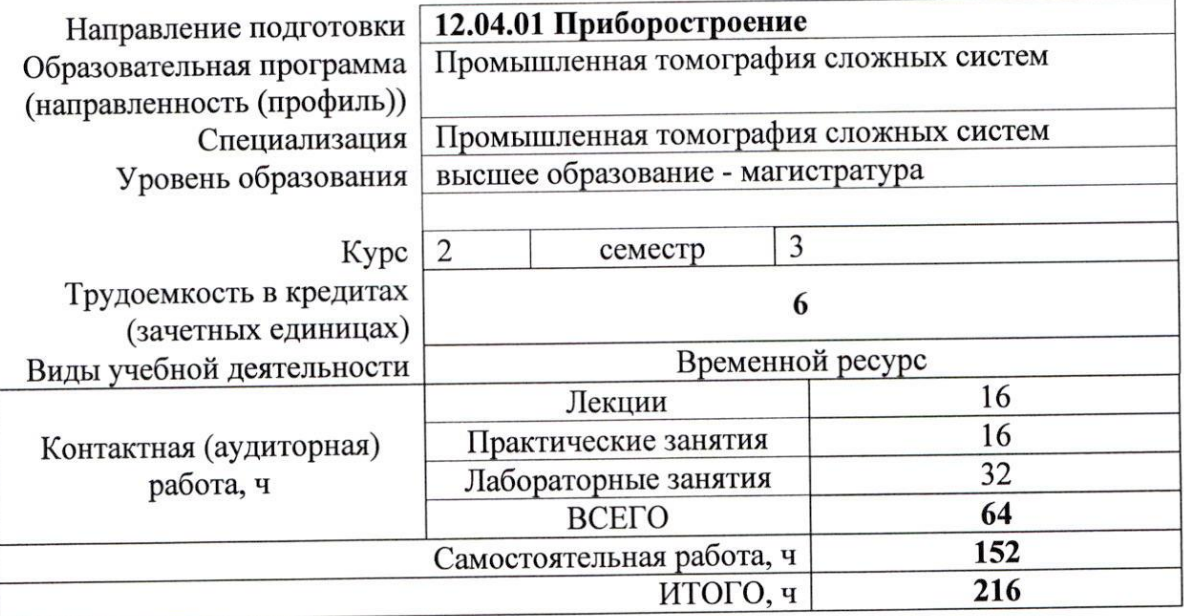

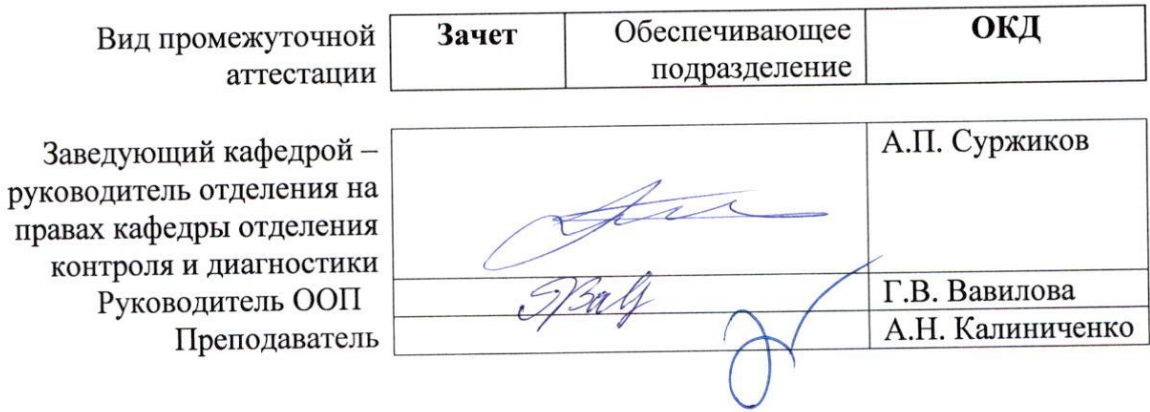

2020г.

#### **1. Цели освоения дисциплины**

Целями освоения дисциплины является формирование у обучающихся определённого ООП (п. 5.4 Общей характеристики ООП) состава компетенций для подготовки к профессиональной деятельности.

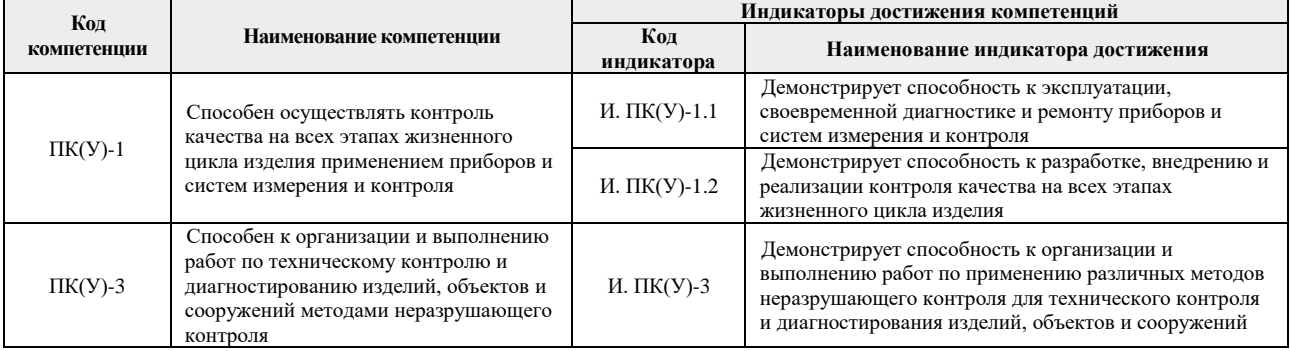

# **2. Место дисциплины в структуре ООП**

Дисциплина относится к вариативной части вариативного междисциплинарного профессионального модуля учебного плана образовательной программы по направлению 12.04.01 «Приборостроение».

#### **3. Планируемые результаты обучения по дисциплине**

После успешного освоения дисциплины будут сформированы результаты обучения:

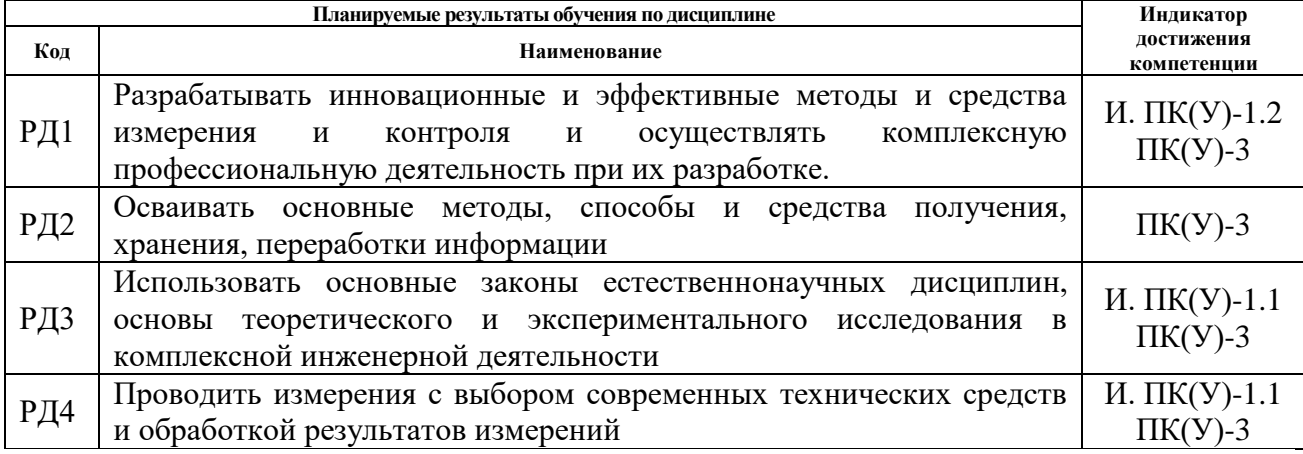

Оценочные мероприятия текущего контроля и промежуточной аттестации представлены в календарном рейтинг-плане дисциплины.

#### **4. Структура и содержание дисциплины**

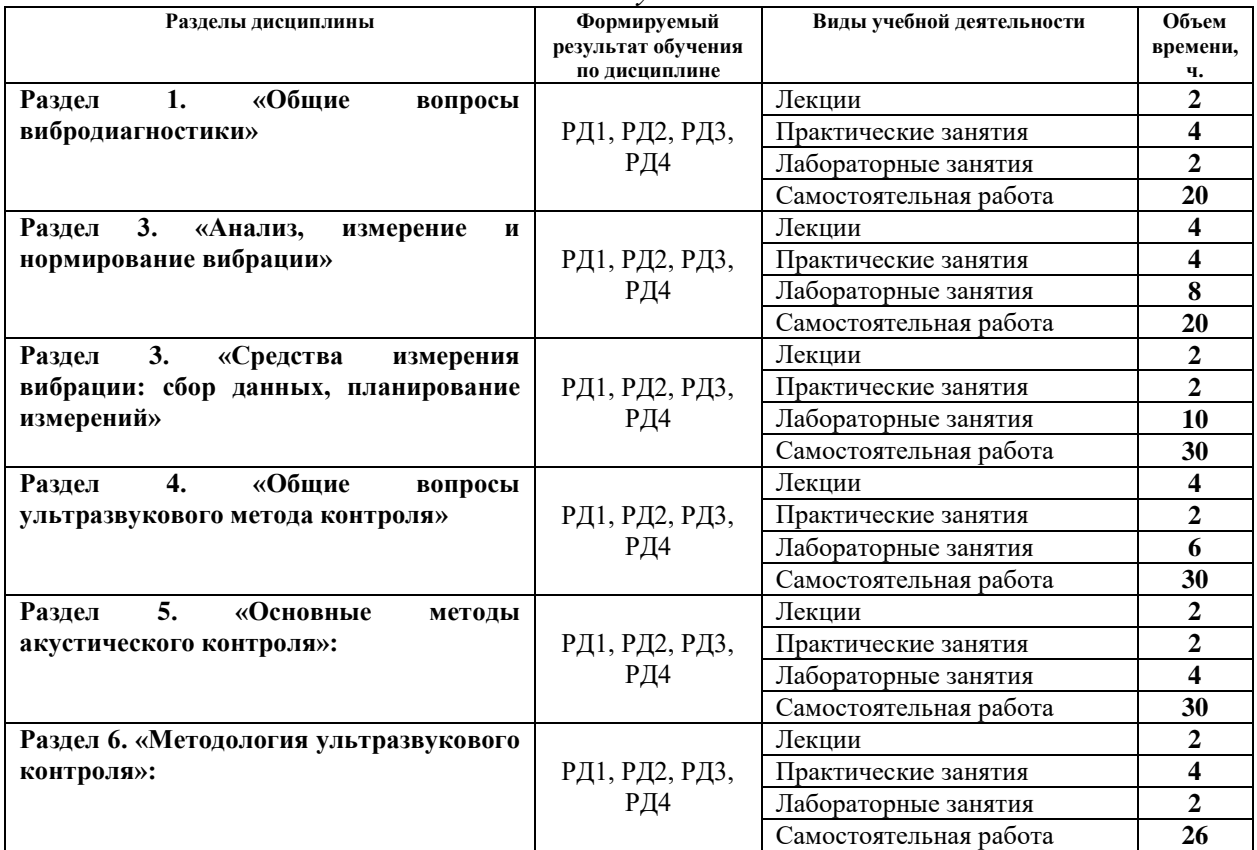

*Основные виды учебной деятельности*

#### Содержание разделов дисциплины:

# **Раздел 1. Общие вопросы вибродиагностики**

#### **Темы лекций:**

1. Основные цели вибродиагностики. Этапы жизненного цикла машинного оборудования. Характеристики колебательного процесса.

#### **Темы практических занятий:**

- 1. Логарифмические/абсолютные шкалы, используемые при анализе вибрации.
- 2. Пересчет вибрационных характеристик.

#### **Названия лабораторных работ:**

1. Основы вибродиагностики

#### **Раздел 2. Анализ, измерение и нормирование вибрации**

#### **Темы лекций:**

- 1. Анализ вибрации: синхронный спектральный, спектральный анализ огибающей, многомерный анализ.
- 2. Единицы измерения вибрации. Линейные и логарифмические единицы измерений. Ошибки измерений. Нормативная база по вибрационному контролю. Точки и направления измерения вибрации.

#### **Темы практических занятий:**

1. Расчет частот основных эксплуатационных повреждений деталей подшипников.

2. Расчет частот вибрации машинных агрегатов

# **Названия лабораторных работ:**

- 1. Работа на лабораторном стенде, имитирующим дефекты: проведение измерений, сброс данных в базу.
- 2. Графический анализ результатов измерений, сравнение с порогами, определение возможных причин повышенной вибрации.
- 3. Составление отчетных документов.

# **Раздел 3. Средства измерения вибрации: Сбор данных, планирование измерений**

# **Темы лекций:**

1. Датчики вибросмещения, виброскорости и виброускорения. Основные характеристики и свойства. Аппаратура вибрационного контроля. Проведение измерений, сброс результатов измерений в базу данных.

# **Темы практических занятий:**

1. Расчет частот вибрации машинных агрегатов

# **Названия лабораторных работ:**

- 1. Конфигурирование оборудования. Формирование маршрутов.
- 2. Работа с портативным комплексом вибрационного контроля и мониторинга.

3. Работа на лабораторном стенде, имитирующим дефекты: проведение измерений, сброс данных в базу.

- 4. Графический анализ результатов измерений, сравнение с порогами, определение возможных причин повышенной вибрации.
- 5. Составление отчетных документов.

# **Раздел 4. Общие вопросы ультразвукового метода контроля**

## **Темы лекций:**

- 1. Природа акустических волн
- 2. Преобразователи для приёма и возбуждения акустических волн

## **Темы практических занятий:**

1. Основные уравнения прямого и обратного пьезоэффекта; расчёт электроакустического тракта дефектоскопа

## **Названия лабораторных работ:**

- 1. Исследование скорости звука и коэффициента затухания в материалах.
- 2. Исследование характеристик акустического поля преобразователя.

## **Раздел 5. Основные методы акустического контроля**

## **Темы лекций:**

1. Методы акустического контроля

## **Темы практических занятий:**

1. Построение АРД-диаграммы.

## **Названия лабораторных работ:**

- 1. Измерение эквивалентной площади дефекта с помощью SKH-диаграммы.
- 2. Измерение основных параметров дефектоскопа с преобразователем по государственным стандартным образцам.

#### **Раздел 6. Методология ультразвукового контроля**

## **Темы лекций:**

1. Методика дефектоскопии изделий

## **Темы практических занятий:**

# 1. Ультразвуковая толщинометрия

# **Названия лабораторных работ:**

1. Ультразвуковой контроль сварных соединений.

## **5. Организация самостоятельной работы студентов**

Самостоятельная работа студентов при изучении дисциплины (модуля) предусмотрена в следующих видах и формах:

- Работа с лекционным материалом, поиск и обзор литературы и электронных источников информации по проблеме курса;
- Поиск, анализ, структурирование информации;
- Подготовка к лабораторным работам и практическим занятиям;
- Выполнение отчетов по лабораторным работам;
- Подготовка к оценивающим мероприятиям.

## **6. Учебно-методическое и информационное обеспечение дисциплины**

# **6.1. Учебно-методическое обеспечение**

- 1. Алешин, Н. П. Физические методы неразрушающего контроля сварных соединений: учебник / Н.П. Алешин. — 2-е изд. — Москва: Машиностроение, 2013. — 576 с. — Текст: электронный // Лань : электронно-библиотечная система. — URL: https://e.lanbook.com/book/63211 (дата обращения: 02.03.2020). — Режим доступа: из корпоративной сети ТПУ.
- 2. Физические основы методов неразрушающего контроля качества изделий: учебное пособие / под редакцией В. Ф. Новикова. — 2-е изд. — Тюмень : ТюмГНГУ, 2012. — 106 с. — Текст : электронный // Лань : электронно-библиотечная система. — URL: https://e.lanbook.com/book/28333 (дата обращения: 02.03.2020). — Режим доступа: из корпоративной сети ТПУ.
- 3. Григорьев, М. В. Акустические методы контроля : методические указания / М.В. Григорьев, А.Л. Ремизов, А.А. Дерябин. — Москва : МГТУ им. Н.Э. Баумана, 2017. — 56 с. — Текст : электронный // Лань : электронно-библиотечная система. — URL: https://e.lanbook.com/book/103296 (дата обращения: 02.03.2020). — Режим доступа: из корпоративной сети ТПУ.

## **Дополнительная литература**

- 4. Основы аккредитации лаборатории радиационного контроля: учебное пособие / П. В. Ефимов, Ю. И. Сертаков, Ю. В. Алхимов, В. К. Кулешов; Национальный исследовательский Томский политехнический университет (ТПУ) - Томск: Изд-во ТПУ, 2010 - 336 с. : ил. – Текст: непосредственный.
- 5. [Кулешов, В. К.](http://catalog.lib.tpu.ru/files/names/document/RU/TPU/pers/19828) Метрология, стандартизация и сертификация неразрушающих методов и средств контроля : учебное пособие / В. К. Кулешов, И. С. Филатов; Томский политехнический университет (ТПУ). — Томск: Изд-во ТПУ, 2008. — 81 с.: ил. – Текст: непосредственный. Метрология, стандартизация, сертификация и электроизмерительная техника: учебное пособие для вузов / К. К. Ким, Г. Н. Анисимов, В. Ю. Барбарович, Б. Я. Литвинов; под ред. К. К. Кима - СПб. : Питер, 2008 - 368 с. : ил. – Текст: непосредственный.
- 6. [Капранов , Б. И.](http://catalog.lib.tpu.ru/files/names/document/RU/TPU/pers/26476) Акустические методы контроля и диагностики: учебное пособие: Ч. 1 / Б. И. Капранов, М. М. Коротков ; Национальный исследовательский Томский политехнический университет (ТПУ) . — Томск : Изд-во ТПУ , 2010 - URL: <http://www.lib.tpu.ru/fulltext2/m/2010/m171.pdf> (дата обращения: 02.03.2020). — Режим доступа: из корпоративной сети ТПУ. — Текст: электронный.
- 7. Лабораторный практикум. Акустические методы контроля и диагностики. Акустико-эмиссионный метод контроля: учебное пособие / Л. А. Оглезнева, А. П. Саженов; Национальный исследовательский Томский политехнический университет (ТПУ), Институт неразрушающего контроля (ИНК). — Томск: Изд-во ТПУ, 2012. — URL: <http://www.lib.tpu.ru/fulltext2/m/2013/m039.pdf> (дата обращения: 02.03.2020). — Режим доступа: из корпоративной сети ТПУ. — Текст: электронный.
- 8. Солдатов, А. И. Приборы контроля на основе акустических волноводов : монография / А.И. Солдатов, П.В. Сорокин, В.С. Макаров. — Томск : ТПУ, 2011. — 124 с. — Текст : электронный // Лань : электронно-библиотечная система. — URL: https://e.lanbook.com/book/10322 (дата обращения: 02.03.2020). — Режим доступа: из корпоративной сети ТПУ.

# **6.2. Информационное и программное обеспечение:**

Internet-ресурсы (в т.ч. в среде LMS MOODLE и др. образовательные и библиотечные ресурсы):

1. Профессиональные базы данных и информационно-справочные системы доступны по ссылке:<https://www.lib.tpu.ru/html/irs-and-pdb>

2. Электронно-библиотечные системы (ЭБС) доступны по ссылке: <https://www.lib.tpu.ru/html/ebs>

3. Базы научного цитирования доступны по ссылке: <https://www.lib.tpu.ru/html/scientific-citation-bases>

# Лицензионное программное обеспечение (в соответствии с **Перечнем лицензионного программного обеспечения ТПУ)**:

7-Zip; Adobe Acrobat Reader DC; Adobe Flash Player; AkelPad; Design Science MathType 6.9 Lite; Document Foundation LibreOffice; Far Manager; Google Chrome; Mozilla Firefox ESR; PTC Mathcad 15 Academic Floating; Tracker Software PDF-XChange Viewer; WinDjView; Microsoft Office 2007 Standard Russian Academic; Microsoft Visual Studio 2019 Community; NI LabVIEW 2009 ASL

## **Особые требования к материально-техническому обеспечению дисциплины**

В учебном процессе используется следующее лабораторное оборудование для практических и лабораторных занятий:

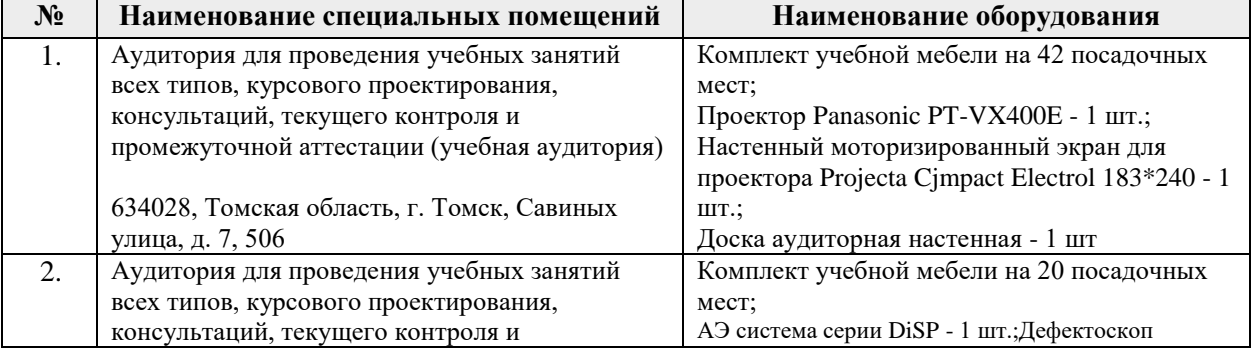

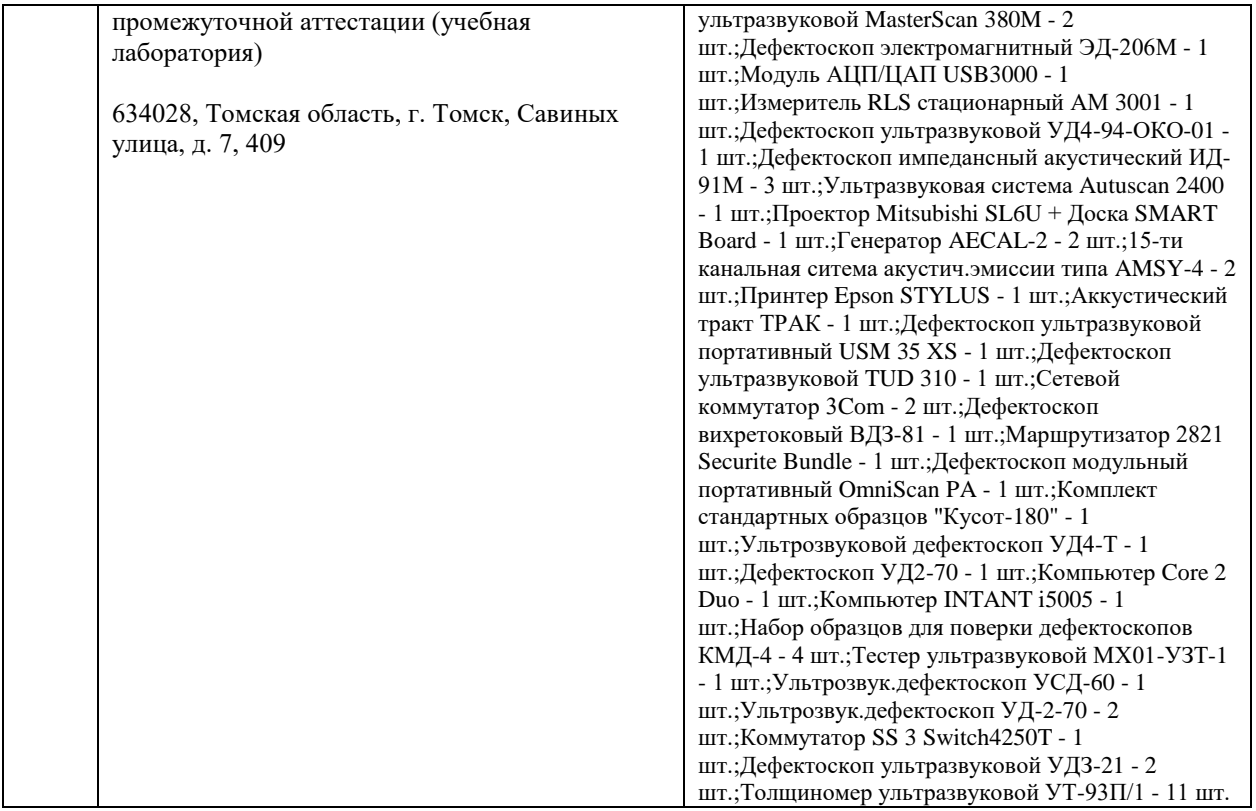

Рабочая программа составлена на основе Общей характеристики образовательной программы по направлению 12.04.01 – «Приборостроение», образовательная программа «Промышленная томография сложных систем»/ «Информационные системы и технологии в неразрушающем контроле» (Специализация «Промышленная томография сложных систем») приёма 2020 г., очная форма обучения.

## Разработчик:

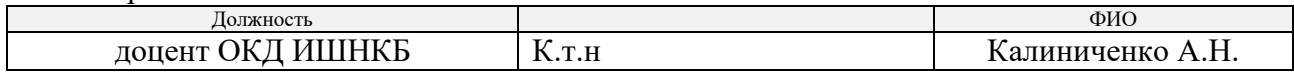

Программа одобрена на заседании выпускающего отделения контроля и диагностики ИШНКБ (протокол от «26» июня 2020 г. №5).

Заведующий кафедрой – руководитель отделения на правах кафедры отделения контроля и диагностики, д.ф.-м.н., профессор \_\_\_\_\_\_\_\_\_\_\_\_\_\_\_\_\_\_\_\_\_ / А.П. Суржиков /

подпись

# **Лист изменений рабочей программы дисциплины:**

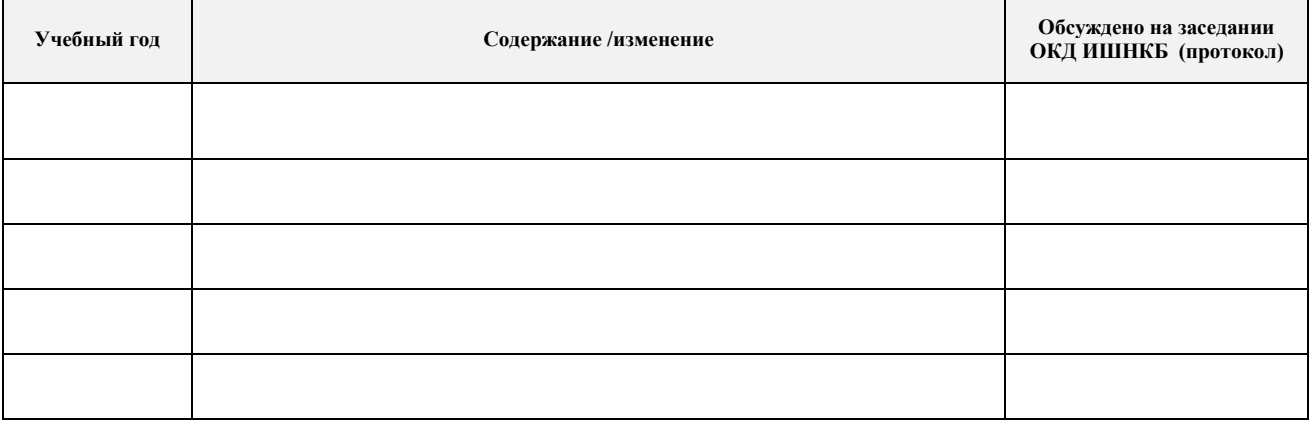